## **RANCANG APLIKASI PROFIL KECAMATAN PURWOSARI KABUPATEN PASURUAN MENGGUNAKAN** *AUGMENTED REALTY* (**AR) BERBASIS ANDROID**

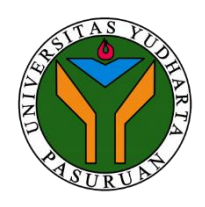

### **SKRIPSI**

diajukan untuk memenuhi salah satu syarat memperoleh gelar sarjana komputer

Oleh :

NEFI FADILAH 2016.690.400.62

### **PROGRAM STUDI TEKNIK INFORMATIKA**

### **FAKULTAS TEKNIK**

**UNIVERSITAS YUDHARTA PASURUAN**

**2020**

#### PERNYATAAN PENULIS

#### JUDUL: RANCANG BANGUN APLIKASI PROFIL KECAMATAN PURWOSARI KABUPATEN PASURUAN MENGGUNAKAN AUGMENTED REALTY (AR) BERBASIS **ANDROID** NAMA: NEFI FADILAH  $: 2016.690.400.62$ **NIM**

"Saya menyatakan dan bertanggungjawab dengan sebenarnya bahwa Skripsi ini adalah hasil karya saya sendiri kecuali cuplikan dan ringkasan yang masing-masing telah saya jelaskan sumbernya. Jika pada waktu selanjutnya ada pihak lain yang mengklaim bahwa Skripsi ini sebagai karyanya, yang disertai dengan bukti-bukti yang cukup, maka saya bersedia untuk dibatalkan gelar Sarjana Komputer saya beserta segala hak dan kewajiban yang melekat pada gelar tersebut".

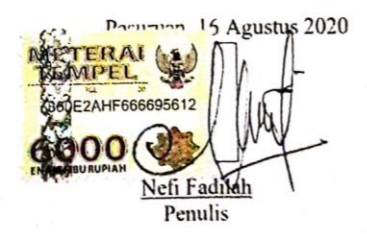

iii

#### PERSETUJUAN SKRIPSI

#### JUDUL: RANCANGAN BANGUN APLIKASI PROFIL KECAMATAN PURWOSARI KABUPATEN PASURUAN MENGGUNAKAN **AUGMENTEDREALTY (AR) BERBASIS ANDROID** NAMA: NEFI FADILAH  $: 2016.690.400.62$ **NIM**

Skripsi ini telah diperiksa dan disetujui

Pasuruan, 16 Agustus 2020

Ketua Program M.Imron Rosadi, S. Kom NIK. Y 0690213121

Pembimbing.

Arif Tri A., S. Kom, MM NIP. Y 0690201004

#### **PENGESAHAN SKRIPSI**

**JUDUL: RANCANG BANGUN APLIKASI PROFIL KECAMATAN PURWOSARI KABUPATEN** PASURUAN MENGGUNAKAN **AUGMENTED REALTY (AR) BERBASIS ANDROID NAMA : NEFI FADILAH NIM**  $: 201669040062$ 

Skripsi ini telah diujikan dan dipertahankan di depan Dewan Penguji pada Sidang Skripsi tanggal 16 Agustus 2020. Menurut pandangan kami, Skripsi ini memadai dari segi kualitas untuk tujuan penganugerahan gelar Sarjana Komputer (S.Kom)

Pasuruan, 16 Agustus 2020

Pembimbing,

TriA., S. Kom, MM NIP. Y 0690201004

Penguji,

Ketua Prog

M.Imron Ro

NIK. Y 0690213121

Rahmad Zainal.A,S.Kom,M.Kom NIP. Y 0691507141

Penguji Anggo

S.Kom., M.Kom M.Imron Rosadi NIK. Y 0690213121

Dekan, Fakultas Teknik

lisbach Munir, ST. MT. 00201015

## **MOTO**

"Jadilah seperti akar pohon meskipun tertibun oleh tanah dan tak terliat tapi bisa mengokohkan seluruh struktur pohon, kalaupun kamu ingin menjadi seperti buah jadilah buah yang manis supaya nama baik pohon mu terjaga"

(Skripsi ini kupersembahkan untuk Bapak dan Ibu tercinta)

(NEFI FADILAH)

#### *ABSTRACT*

*Information media is a means that is used to give information events occurring. quickly to the general public. Through the, information truth will be more effective and faster.Moreover now modern times in modern. Tools will facilitate many attendant to promote news. How to know data information structural employees use application profile in purwosari district pasuruan using augmented realty ( ar ) based on android. Augmented reality is one of technology which is high developed and applied in smartphone that supports augmented reality , augmented reality can display virtual object into the real world. An interactive augmented run in real time .The integration of 3 dimensions .In very simple terms , augmented reality presents an interesting interaction , because users can feel virtual object As if there were in the neighborhood through a computer or a mobile device layer. Because of that , reality be given higher priority in this system . Information media system is made is using research methodology waterfall the model and use augmented reality based android in the form of application .The development of a smartphone gadgets especially can become a medium for employees to provide information on structural kecamatan purwosari with more interesting and effective. Will later be in the general objectives of the study data information employees know through the application of structural kecamatan purwosari profile kecamatan purwosari kabupaten pasuruan use ( ar augmented realty based on android. The testing of average attractiveness on a scale of 0.95, ) ( attractiveness clarity of ( perspiculty ) 0.76, the efficiency of 0.77, ) ( efficiency the accuracy of 0.81, ) ( dependability and stimulation ( ) stimulation of 0.91 5 to show that it is in a level below average, while the scale of novelty ( novelty ) are at the level of bad 0.100. Of the results make up the profile in purwosari district pasuruan using augmented realty ( ar ) based on android can illustrate object in human employees in structural purwosari 2.*

*Keywords: Augmented Reality, Android, Information Media Waterfall*

### **RANCANG BANGUN APLIKASI PROFIL KECAMATAN PURWOSARI KABUPATEN PASURUAN MENGGUNAKAN** *AUGMENTED REALTY* **(AR) BERBASIS ANDROID**

Nefi Fadilah

### Program Studi Teknik Informatika, Universitas Yudharta Pasuruan

### **ABSTRAK**

Media Informasi adalah sarana yang digunakan untuk memberikan informasi peristiwa-peristiwa yang terjadi kepada masyarakat umum secara cepat. Melalui media, informasi yang akan disampaikan akan lebih efektif dan lebih cepat. Terlebih sekarang sudah zaman modern yang serba modern. Banyak alatalat pembantu yang akan mempermudah untuk memasyarakatkan berita. Bagaimana mengetahui data Informasi pegawai struktural menggunakan Aplikasi Profil Kecamatan Purwosari Kabupaten Pasuruan Menggunakan *Augmented realty* (Ar) Berbasis Android. *Augmented Reality* merupakan salah satu teknologi yang sedang ramai dikembangkan dan diterapkan di *smartphone* yang mendukung *Augmented Reality*, *Augmented Reality* dapat menampilkan objek *virtual* kedalam dunia nyata. *Augmented Reality* berjalan secara interaktif dan *real time*. Adanya integrasi dengan benda 3 dimensi. Secara sederhana, *Augmented Reality* menyajikan interaksi yang menarik, karena pengguna dapat merasakan objek *virtual* seakan-akan ada di lingkungan kita melalui layer komputer atau perangkat *mobile*. Karena itu, *reality* lebih diutamakan pada system ini. Sistem media informasi ini dibuat menggunkan metode penelitian *waterfall* model dan menggunakan *Augmented Reality* berbasis Android dalam bentuk Aplikasi. Perkembangan gadget terutama smartphone dapat dijadikan alternatif media untuk memberikan informasi mengenai pegawai struktural kecamatan purwosari dengan lebih menarik dan efektif. Tujuan dari penelitian ini nantinya akan Mengetahui

Data Informasi Pegawai Struktural Kecamatan Purwosari melalui Aplikasi Profil Kecamatan Purwosari Kabupaten Pasuruan Menggunakan *Augmented realty* (Ar) Berbasis Android. Hasil Pengujian Rata-rata skala pada skala daya tarik (attractiveness) sebesar 0.95, kejelasan (perspiculty) sebesar 0.76, efisiensi (efficiency) sebesar 0.77, ketepatan (dependability) sebesar 0.81, dan stimulasi (stimulation) sebesar 0.91 menunjukkan bahwa ke 5 skala tersebut berada pada level below average, sedangkan Skala kebaruan (novelty) berada pada level bad sebesar 0.100. Dari hasil yang diperoleh Rancang Bangun Aplikasi Profil Kecamatan Purwosari Kabupaten Pasuruan Menggunakan Augmented realty (Ar) Berbasis Android yang dapat mengilustrasikan objek manusia Pegawai Struktural Kecamatan Purwosari secara 2 Dimensi.

Kata Kunci : *Augmented Reality*, Android, Media Informasi, *Waterfall*

## **KATA PENGANTAR**

Puji syukur kami panjatkan kehadirat Allah SWT Tuhan semesta alam, yang senantiasa melimpahkan rahmat dan hidayahnya. Sehingga dalam pelaksanaan Skripsi berjalan dengan keinginan hati yang penuh harapan. Sekaligus dapat menyelesaikan penyusunan Skripsi dengan judul **"Rancang Bangun Aplikasi Profil Kecamatan Purwosari Kabupaten Pasuruan Menggunakan** *Augmented realty* **(Ar) Berbasis Android"** tanpa ada halangan yang melintang.

Shalawat dan salam senantiasa kami panjatkan kepada Nabi Muhammad SAW, nabi yang memberi rahmat serta keselamatan pada umat-Nya kelak di hari akhir.

Penyusun menyadari bahwa terselesainya Skripsi serta penyusunan Skripsi ini tidak lepas dari bantuan dan dukungan dari berbagai pihak, hanya ucapan terima kasih yang agung dapat kami berikan. Untuk itu, ucapan terima kasih secara khusus kami haturkan kepada:

- 1. Romo Kyai Sholeh Bahruddin selaku guru besar kami, serta atas Izin dan Do'a beliau yang senantiasa mengiringi langkah kami.
- 2. Ayah dan Ibu di rumah, yang tiada bosannya selalu memberi arahan dan motivasi dalam proses belajar kami. Serta nafkah yang beliau berikan, Do'a dan harapan yang tanpa henti selalu dipanjatkannya untuk anak tercintanya.
- 3. Bapak Dr. Kholid Murtadlo, SE, ME selaku Rektor Universitas Yudharta Pasuruan.
- 4. Bapak. Muhammad Imron Rosadi, S.Kom., M.Kom selaku Kepala Program Studi Teknik Informatika Universitas Yudharta Pasuruan.
- 5. Bapak Misbach Munir, S.T., M.T. selaku Dekan Fakultas Teknik Universitas Yudharta Pasuruan.
- 6. Bapak Arif Tri A,MM selaku Dosen Pembimbing Skripsi Universitas Yudharta Pasuruan, yang telah meluangkan waktunya pada kami dalam mengarahkan serta membimbing mulai dari pelaksanaan sampai penyusunan Skripsi.

7. Sahabat dan teman-temanku, khususnya teman seperjuangan Teknik Informatika Angkatan 2016.

Semoga atas waktu yang telah diluangkan dan kebaikan yang diberikan kepada kami, mendapatkan balasan mulia dari Allah SWT. Kami menyadari bahwa Skripsi yang kami susun ini jauh dari kesempurnaan. Oleh karena itu kami mengharapkan saran dan kritikan beserta solusinya kepada semua pihak, khususnya Dosen Penguji demi terciptanya kesempurnaan dalam penyusunan Skripsi ini.

Pasuruan, 16 Agustus 2020

Nefi Fadilah Penyusun

# **DAFTAR ISI**

Halaman

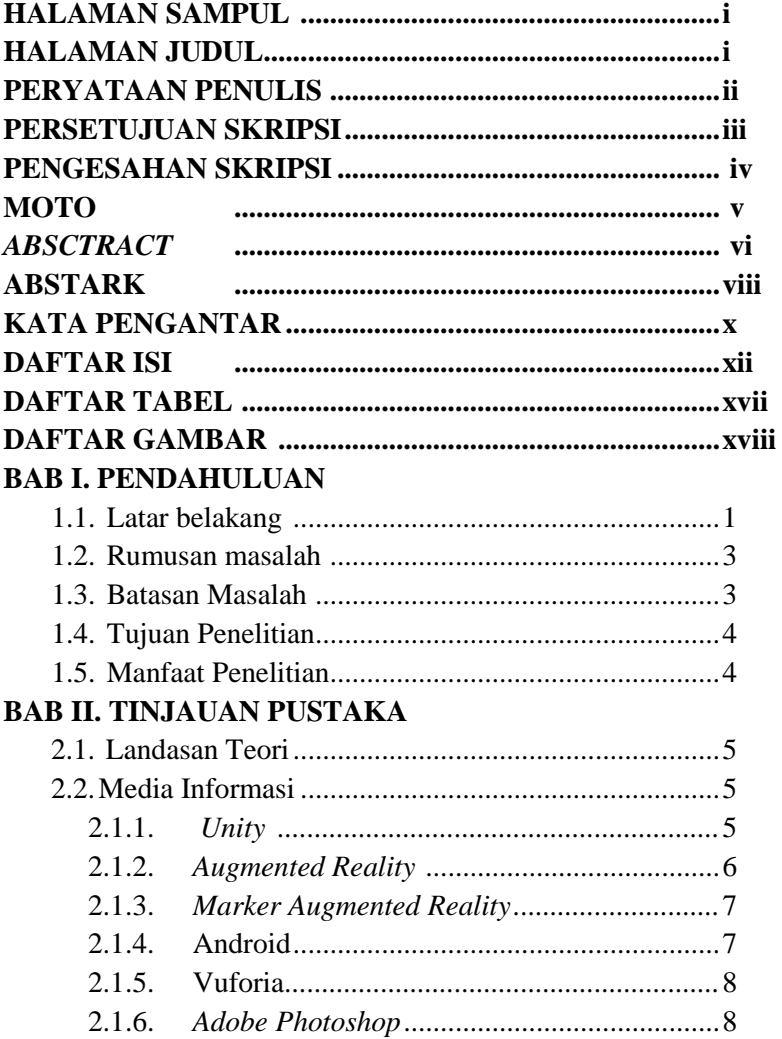

# **BAB III. METODE PENELITIAN**

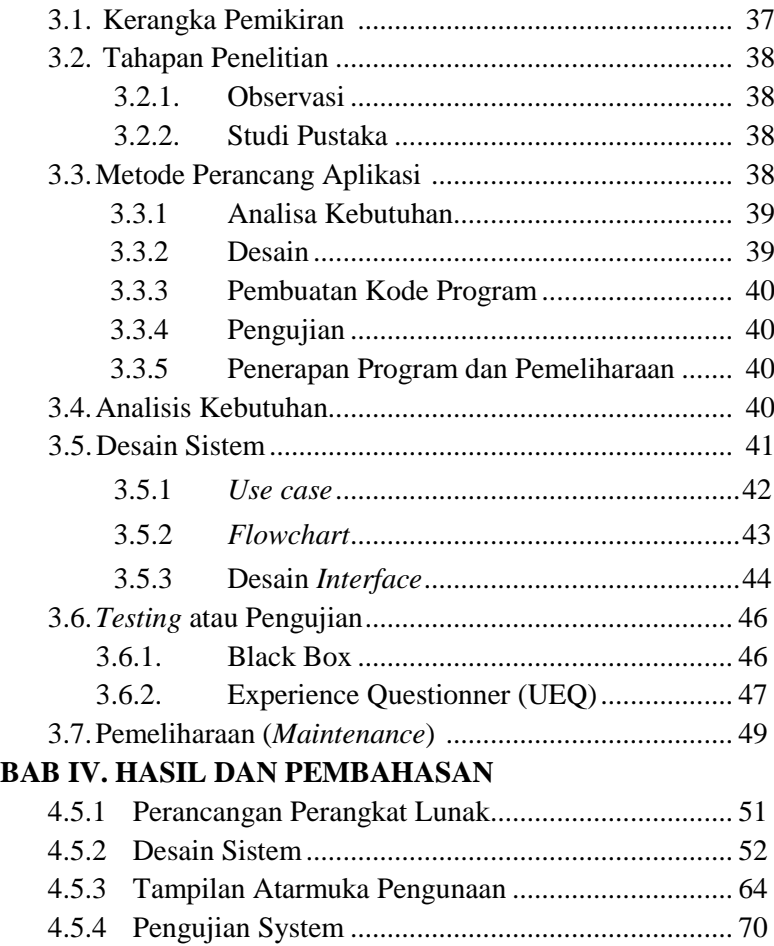

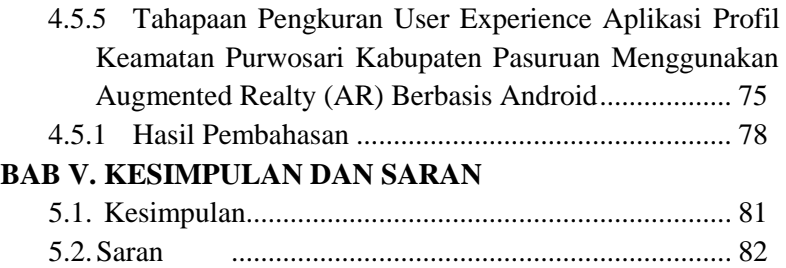

# **DAFTAR PUSTAKA**

# **LAMIRAN – LAMPIRAN**

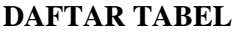

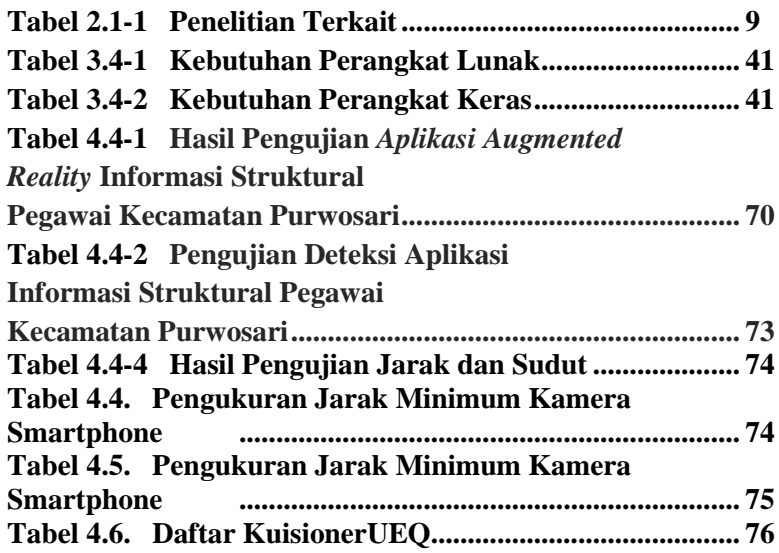

# **DAFTAR GAMBAR**

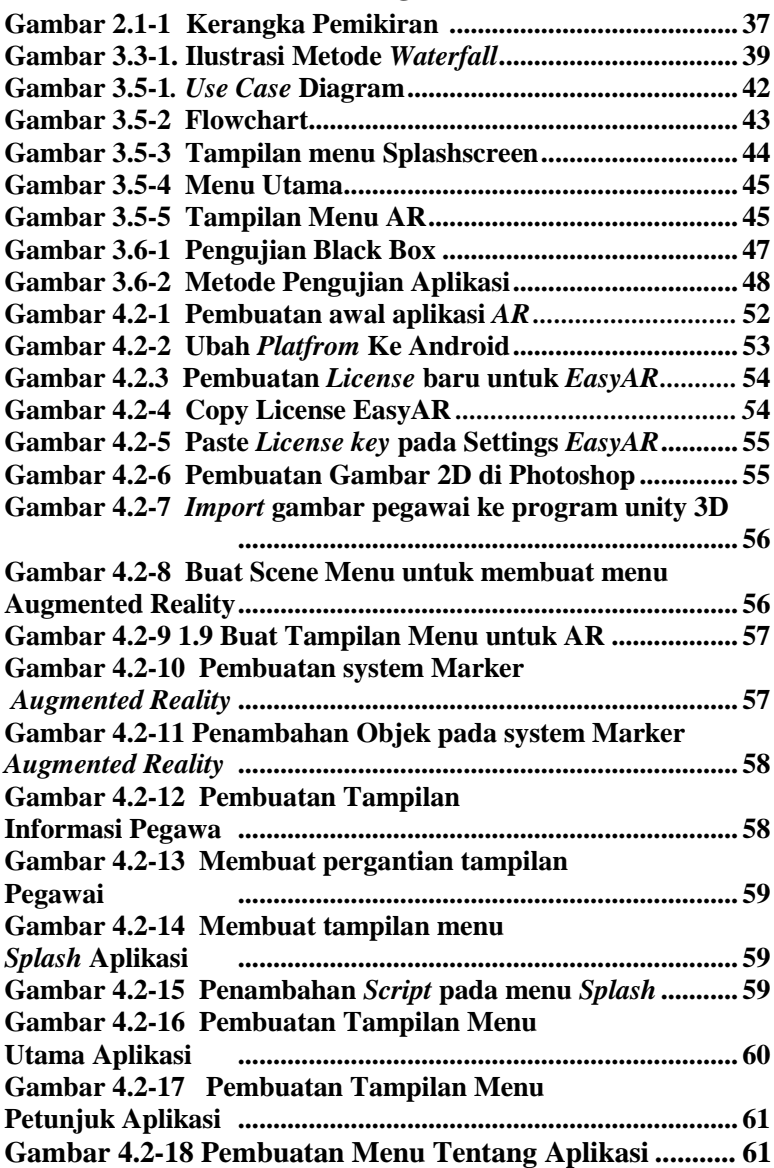

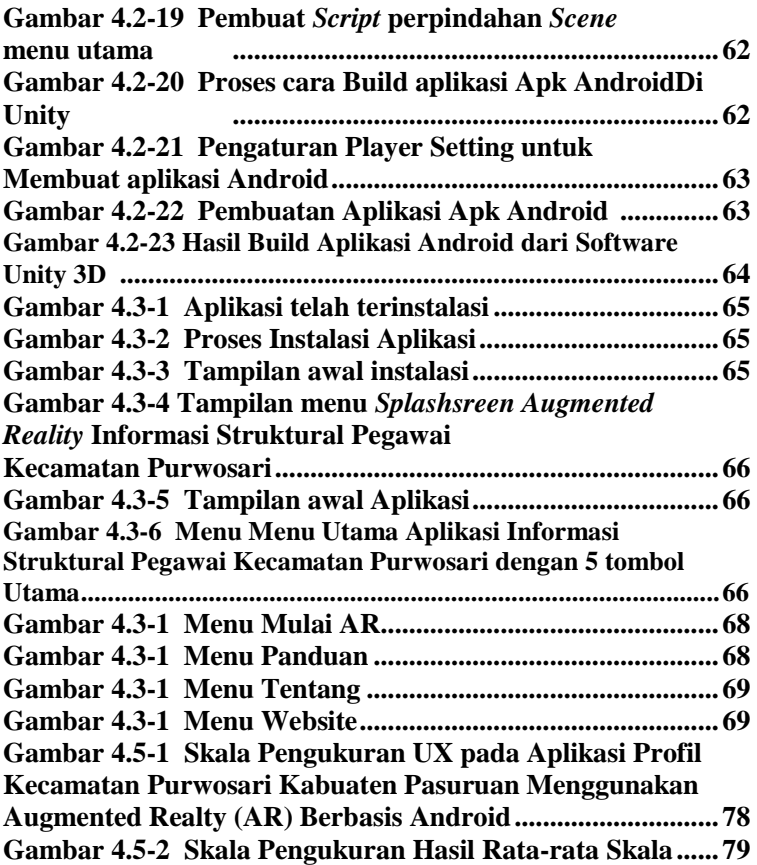